# **ARES District 4 Net Script**

April 06, 2017 (net date)

Good Evening everyone and welcome to the South Texas District 4 ARES net. This is

Tom and the contract of the contract (name) and K5BV and (call) \_\_ARES EC for Aransas and San Patricio County\_\_\_\_\_\_\_\_\_\_\_\_\_\_\_\_\_\_\_\_\_\_\_\_\_\_\_\_\_\_

(position e.g. member, AEC, etc. & County)

I will be the Net Control Station for tonight's net. First, if there are any stations with priority or emergency traffic please call

K5BV Gall) at this time. UN-KEY

Either say "**nothing heard**" or handle the traffic immediately.

All hams in all Counties are welcome to check in to this net. You do not need to be an ARES member to participate in this net.

The purpose of ARES, the Amateur Radio Emergency Service, is to furnish emergency communications via amateur radio when regular means of communications fail or become inadequate during an emergency situation. For more information on becoming an ARES member or off-net questions please contact one of the following by email

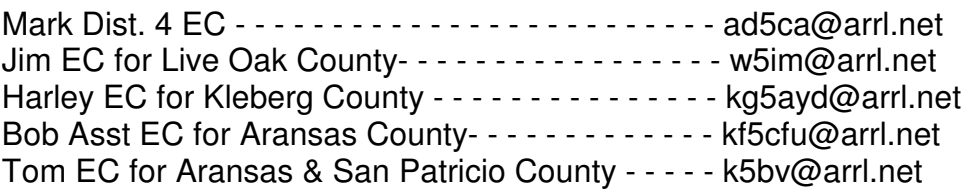

The net is currently scheduled monthly for the First Thursday at 8 PM. This is subject to change. We are currently using the 147.060 repeater in Corpus Christi with a (+) PLUS offset and a 107.2 tone.

This net is being conducted for the purpose of providing training and information related to emergency communications; to serve as a forum for discussion; and to foster fellowship among Amateur Radio operators.

Before Check-In any operators who would like to make an announcement or provide information related to EmComm please state your call now.

Tonight after Check-In we will continue with the RadioGram.

To Check-In wait for the frequency to be clear for one or two seconds, key the MIC and s-l-o-w-l-y give your FCC call sign using ITU phonetics spoken clearly and slowly and UNKEY. Writing calls down takes a moment so allow a couple of seconds. Keep checking in and calls will be reviewed for clarifications, errors and missed calls. Please check-in with **K5BV** now.

#### (note these actions)

- $\bullet$  read each call back,
- $\bullet$  ask for corrections
- $\bullet$  ask for additional check-ins

We will have comments and questions after the tonight's material on RadioGrams. This will be the  $3<sup>rd</sup>$  and last session on Radiograms.

## (GO TO PAGES 4 to 6 AND PRESENT MATERIAL)

Before we go down the list for comments if there any late check-ins please provide your call now.

(again note these actions)

- $\bullet$  read each call back.
- $\bullet$  ask for corrections

Net Control K5BV (your call) will now go down the list for comments and questions.

- $\bullet$  go down list of check-ins
- $\bullet$  now have presenter give their comments)

Final call for check-ins. Additional stations for the net please check-in now with  $K5BV$  (your call).

(again note these actions)

- $\bullet$  read each call back,
- $\bullet$  ask for corrections
- $\bullet$  ask for comments

THIS IS NET. We had XX check-ins tonight. Thank you all for joining the ARES net tonight, and thanks to the repeater owners and mountaineers for the use of these fine repeaters. I am now closing the net at (local time) and returning these repeaters back to normal amateur radio use. Stations may remain on frequency to make additional QSOs. Net Control **K5BV** (your call) Out.

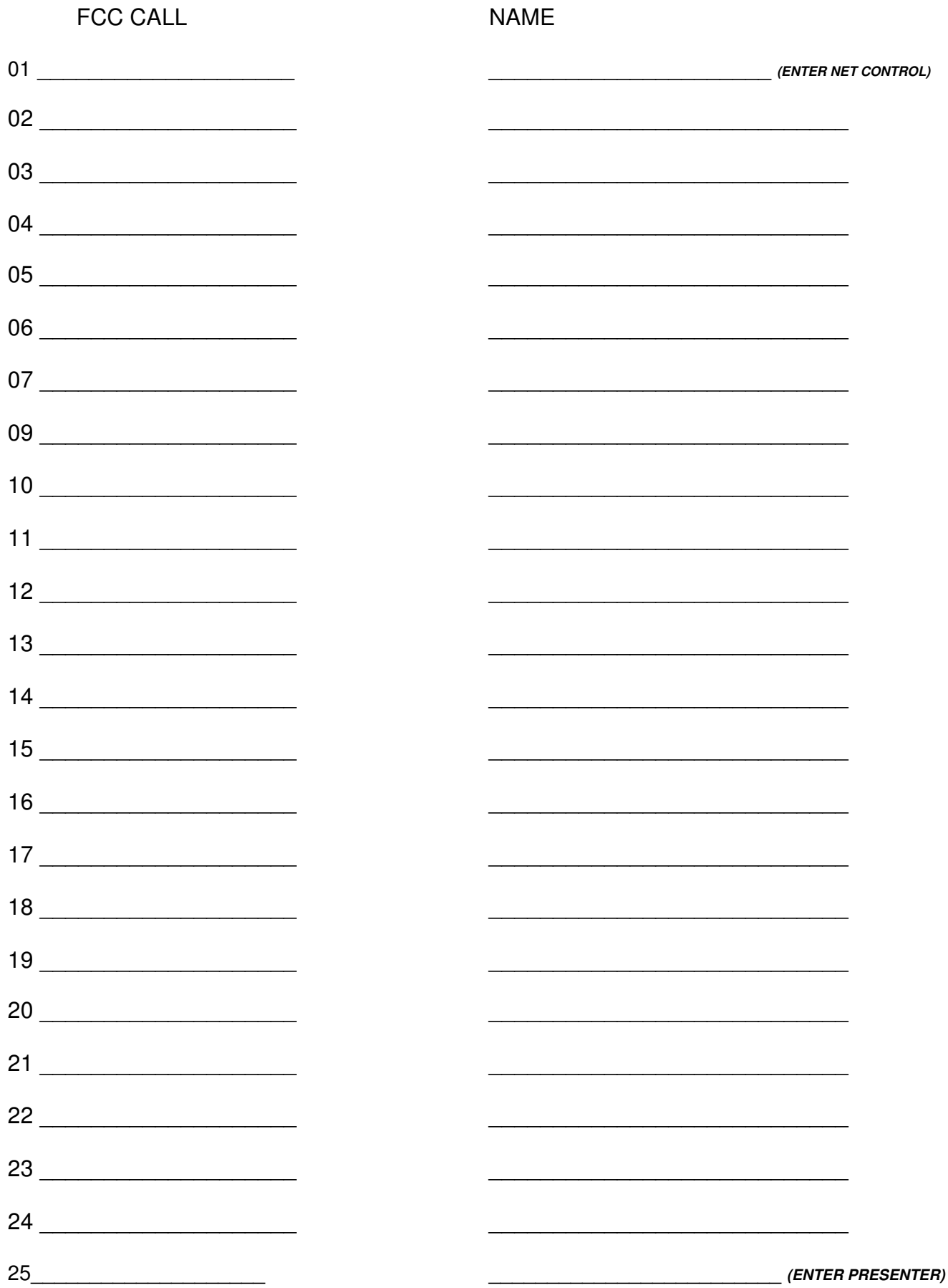

#### RADIOGRAMS

In sending a RadioGram by voice general guidance is for the sender to speak slowly, clearly, with standard phonetics where it seems necessary, speak a bit slower than writing speed.

Consider writing the words as you say them or spell them to yourself at writing speed. This will help keep you from out-pacing the writing speed of the receiver.

A quick review and hopefully everyone has a RadioGram in hand. A RadioGram has 4 sections:

 The Preamble Section, The Address Section (the recipient's contact information), The Text Section, and The Signature.

The Preamble stays the same no matter how many times the message is relayed to the destination.

## The **preamble section contains eight fields** or boxes:

The eight fields are

Number - Originating station number system and the receiving station will confirm having successfully received the entire message with ROGER and this "number" Precedence - Routine, Welfare, Priority, or Emergency HX - Handling Instructions and may be omitted Station of Origin - this is the station first transmitting the message Check - number of words in message and will be 25 or less. Place of Origin - city and state and perhaps country Time Filed - an option, typically the local time at the place of origin Date - never omitted and be sure that the date corresponds to the time filed. If we use universal time adding 6 hours in winter or 5 hours in summer we may need the next day's date.

Next the **Address Section**. After the Preamble we start the address with **"Going to"** and then continue with:

Name Amateur Call if any Address City, State, Zip Phone: email

Note that email is not on all Radiogram forms. An email, if provided, put below the Phone number.

Words we call Introducers are used. Introducer examples "Letter Group" just before saying MIKE ROMEO SIERRA for Mrs. Some senders might say Initials MIKE ROMEO SIERRA.

A few of other Introducers are AMATEUR CALL, FIGURES GROUP, ZIP FIGURES, TELEPHONE NUMBERS, MIXED GROUP.

There may be an Opt Note below the PHONE that could be an email address for example

The sender will then say "Break for text" after completing the Address information.

The receiver will reply with "FILLS" or "Go with text"

# **This completes reviewing past sessions.**

Tonight the:

# **TEXT SECTION**

Radiograms are limited to 25 words, and the form contains five rows of five blanks, in a 5-by-5 table. This facilitates the easy counting of words by each station that handles the traffic, to ensure that no errors creep in to the message. Each word, figure group, or mixed group, containing no spaces, is called a "group," occupies one blank in the text section, and counts as one for the check.

We know in advance how many groups or words we will receive from the preambles CHECK value.

When the Sender has said "Break for Text" and the Receiver says "**GO WITH TEXT** the Sender begins with the Text,

Words in the text may be plain words, numeric figures, letter groups, and mixed groups, and salutations such as "73" or "Sincerely." Each group of letters, figures, mixed figures, initial X-ray, and spelled punctuation count as one "word" for the check count.

Proper names, unusual place names, unusual words are spoken, then saying "I SPELL" and the sender spells phonetically. Non-word groups are introduced as figures, mixed group, letter group, and initials.

The most common "check count" errors occur because groups were not separated properly, either by the sending or the receiving station. Beware of separating (or combining) groups like "call sign" (callsign), "ARL FIFTY SIX" (ARL56), "June 25 2005" (June25,2005), "in to" (into), etc.

There are only three punctuation symbols allowed: The slash (within figure and mixed groups), the "X" (initial X-ray) sentence separator, and the "R" (initial Romeo), which is used in numeric and mixed groups in place of the decimal. All other punctuation symbols are spelled out as words, and count as one word for the check. These include the words QUERY, EXCLAMATION, DASH, ATSIGN, POUNDSIGN, AMPERSAND, and so forth, and are always spelled out in full.

There are only two "break" prowords in the message.

The first "break" is located between the address and text sections, and is paused for fills before continuing.

The second is "break and sign it" telling the receiver to now copy the signature below the 25 spaces for the TEXT. There is no Pause for Fills between the TEXT and SIGNATURE

The ARRL radiogram form does not contain a special field for the signature, but it is placed just below the 25 block of blanks in the text section.

The signature IS NOT COUNTED AS WORDS and is exactly as the originator of the text stated when the message was created. It is usually just the name, and call sign (if any) of the person originating the text of the message. Titles may be placed after the signature name.

A closing such as 73, or Love, or Sincerely are in the body of the text.

After the SIGNATURE and there may be an operator's note, or OP NOTE to help relay or deliver the message. This OP NOT IS NOT READ TO THE recipient in the TO SECTION.

After the SIGNATURE and any OP NOTE the sender will say the proword END.

The receiver will either request FILLS or say ROGER with the MESSAGE NUMBER FROM THE HEADER.

Tonight I don't want to carry on and on. Self study is needed and should included ARL Codes or ARRL Numbered standard messages. Some ARL codes contain one or more blanks. The information that applies to the blanks is placed after the ARL number in the text of the message.

When the text is prepared for and mailed, emailed or read to the recipient, the ARL code is plain text, with the blanks filled in appropriately.

If a message contains one or more ARL codes the Preamble check value will be preceded by ARL. This gives the receiver a heads up to expect ARL and written out numbers in the message TEXT.

To explain this by example ARL 53 is 3 words, ARL Fifty Three in the body of the message. The 53 is not sent as FIGURES but as TWO WORDS.

Jim, W5IM, has a couple of messages to send. First if anyone is so confused a question is needed before we continue please give your call now and I'll try to give a brief answer.

Now I will turn the net over to Jim W5IM to pass traffic for our practice. This is K5BV, go ahead Jim.